GENNAIO 2011 - n. 323 **2010/GENNAIO 2011 - n. 323 NOVEMBRE**

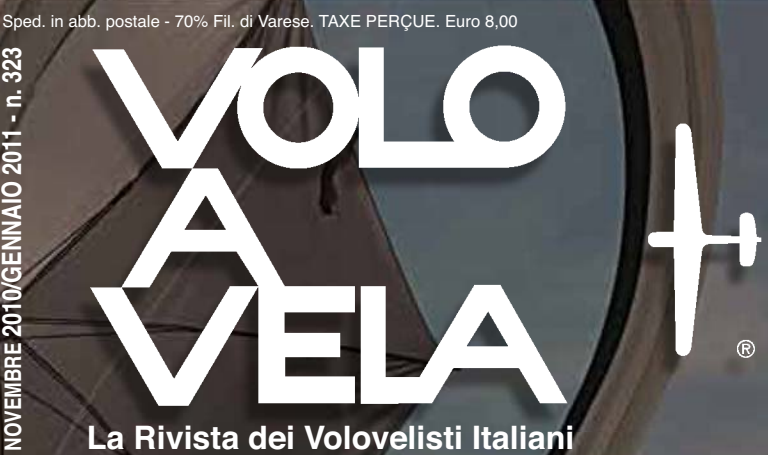

s **Ghiorzo Campione del Mondo** s **Le Banche di Termiche** L'Olympia alle Olimpiadi s **Il Congresso Annuale 2010** s **Novità sportive 2011** s **SeeYou e i voli CID**

# Studio statistico i luoghi d'aggancio per identificare

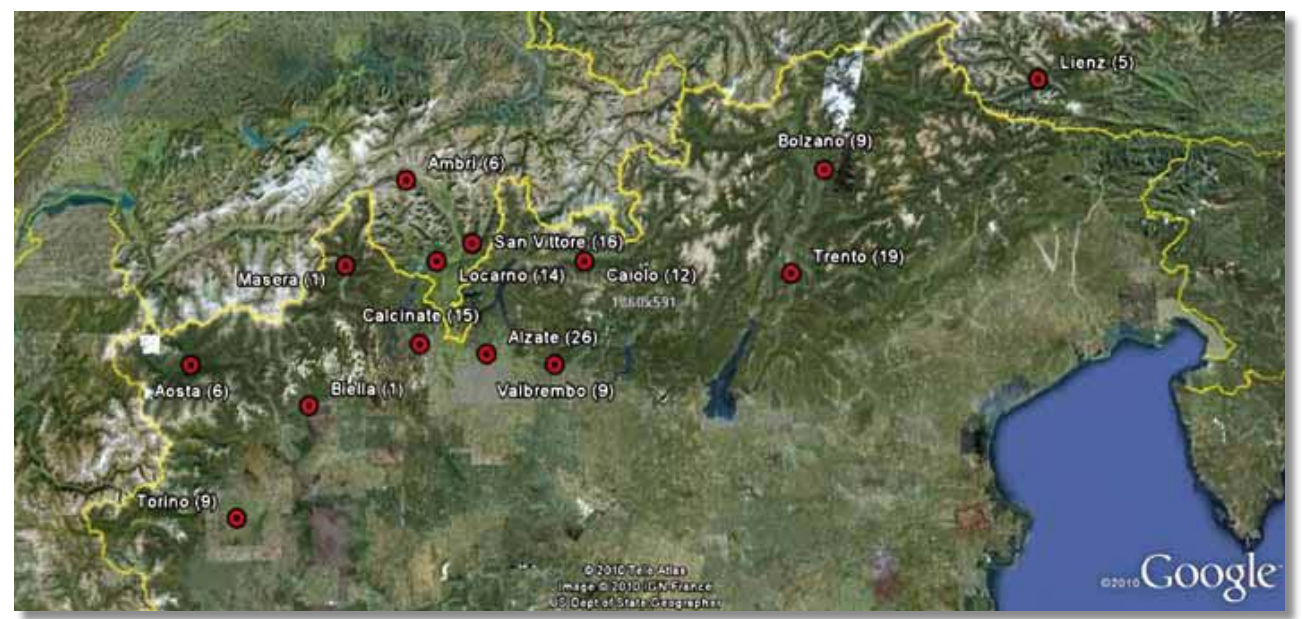

**Wielgus ha battezzato "Banche di Termiche" i luoghi d'aggancio più classici. Scaltrini ha applicato un metodo d'analisi su un database di voli alpini, per identificarne le più affidabili**

#### **Origini dell'idea**

Alcuni tra i piloti più anziani ricordano Stani Wielgus che tra gli anni '80 e '90 affiancava Giancarlo Maestri nella gestione degli stage del Centrale a Rieti. Stani, oltre ad essere un pilota collaudatore professionista per l'industria aeronautica polacca, è un esperto volovelista con un ottimo curriculum competitivo. Stani parla un italiano approssimativo ma riesce comunque a trasmettere i concetti in modo chiaro ed efficace.

Nel briefing della prima giornata di stage venivano usualmente presentati i classici punti di aggancio reatini: Poggio Bustone, Cantalice e il Tiro a segno. Stani chiamava ognuno di questi tre luoghi "Banca di termiche" (in seguito abbreviato BdT) per indicare l'abbondanza e densità di salite che vi si sarebbero trovate. In effetti il suggerimento funzionava ed anche piloti novelli riuscivano a rimanere per aria.

Il concetto di BdT da allora mi è sempre risuonato in testa: la logica mi suggeriva che questi posti fortunati non potevano essere un'esclusiva di Rieti, bensì ogni area doveva avere i suoi. Conoscere la loro localizzazione avrebbe sicuramente facilitato il volo di distanza. Una prova empirica della esistenza delle BdT mi veniva dai racconti di volo dei piloti più esperti, in cui spesso i luoghi delle salite si ripetevano.

La lunga esperienza di questa élite di piloti sportivi aveva permesso loro di costruirsi una mappa mentale di dove dirigersi alla ricerca di una termica. Questa conoscenza non era però facilmente trasmissibile: per la buona dose di fantasia con cui ogni pilota denominava lo stesso luogo, per l'inevitabile approssimazione con cui venivano localizzati e forse anche per una certa gelosia nel rivelarne l'esistenza.

Mi chiedevo quindi all'inizio degli anni novanta, periodo in cui apparvero i primi GPS, se ci fosse un modo di individuare le BdT attraverso l'analisi dei dati di volo e non esclusivamente dall'interpretazione e memorizzazione dei racconti di piloti esperti.

Il metodo che mi ero immaginato era di analizzare simultaneamente numerosi tracciati volo, individuare le fasi di termica e identificare i luoghi dove si registravano numerose salite vicine tra loro: questi sarebbero stati le BdT. L'idea c'era, ma la cassetta degli attrezzi necessari per applicare il metodo non era ancora completa.

#### **Disponibilità di strumenti**

Nella seconda metà del decennio appena trascorso i diversi strumenti necessari per testare il mio metodo di ricerca delle BdT sono oramai disponibili e diffusi. Possiamo ricondurre questi strumenti a tre filoni:

- Global Positioning System
- $\bullet$  Internet
- Software

## **Global Positioning Sistem**

Il prezzo dei GPS dalla loro apparizione all'inizio degli anni novanta è crollato, le loro funzionalità ed affidabilità aumentate e le dimensioni ridotte. Inoltre sono disponibili database di punti rilevanti (aeroporti, fuoricampo e piloni) in genere gratuitamente. Ormai è impossibile trovare un aliante di performance che non ne abbia almeno uno a bordo.

Il successo di questa magnifica invenzione ha in pochi anni mandato in soffitta il vecchio sistema di certificazione di un volo attraverso le fotografie ed il barogramma. Esso viene sostituito da un file elettronico che deve rispettare lo standard IGC e quindi si presenta uguale, indipendentemente dal logger utilizzato e da dove è stato effettuato il volo. In sintesi GPS e logger hanno permesso di costruire la memoria di ogni singolo volo, rappresentata

dall'insieme dei punti di fixing contenuti nel file IGC.

## **Internet**

L'impiego della documentazione elettronica per la certificazione di un volo ha reso possibile nei campionati di distanza, ad esempio CID in Italia o NetCoupe in Francia, l'impiego di Internet come strumento di raccolta dei file IGC. I file vengono poi elaborati tramite software ad hoc per verificare la regolarità del volo, assegnare i punteggi e stilare le classifiche. Voglio qui ricordare con affetto il pilota Luigi Villa (chiamato amichevolmente, non so per quale ragione, Peocio) che negli anni ottanta gestiva il CID e controllava manualmente foto e barogrammi di ogni volo.

La competizione che ha avuto il più ampio successo è l'OnLine Contest, normalmente indicato con la sigla OLC, a cui partecipano ormai migliaia di piloti sparsi in tutto il mondo. Collegandosi al sito OLC è possibile scaricare fino a cinque file IGC ogni giorno, selezionandoli secondo diverse chiavi, tra cui l'aeroporto di partenza. A questo punto ero in grado di costruirmi una mia libreria di tracciati di voli, potendo scegliere anche l'area in cui concentrare la ricerca delle BdT. Internet inoltre ha reso disponibile, tramite Google Earth, realistiche rappresentazioni fotografiche del territorio che avrei potuto utilizzare per visualizzare le BdT e approfondire le caratteristiche del terreno sottostante.

## **Software**

Man mano che GPS e logger prendevano piede, il mercato proponeva software per l'analisi dei voli, ad esempio StrePla o il più diffuso SeeYou. Quest'ultimo, tra le numerose funzionalità, permette d'individuare le fasi di termica di un volo, ognuna definita da un orario di inizio e fine. Potevo ora scegliere tra tutti i fixing dei voli analizzati solo quelli registrati in una fase di termica.

Mi sarebbero poi serviti altri software per completare la ricerca: uno per gestire una mole importante di dati (ho usato MS Access); uno statistico per selezionare i gruppi di termiche più vicine tra loro che insieme configurano una singola BdT (ho usato SPSS); ed infine uno per creare le rappresentazioni cartografiche (ho usato MapInfo). Utilizzo, direttamente o indirettamente, questi strumenti per il mio lavoro abituale e quindi questa parte non mi preoccupava. Ora la cassetta degli attrezzi conteneva tutto quello che serviva e si trattava solo di iniziare il lavoro.

## **Elaborazione dei dati**

L'intero progetto di elaborazione dei dati può essere suddiviso in sei fasi

- 1. Raccolta e selezione voli
- 2. Preparazione dati singolo volo
- 3. Elaborazione punti di salita
- 4. Individuazione "banche di termiche"
- 5. Profilo della singola "banca"
- 6. Rappresentazione cartografica

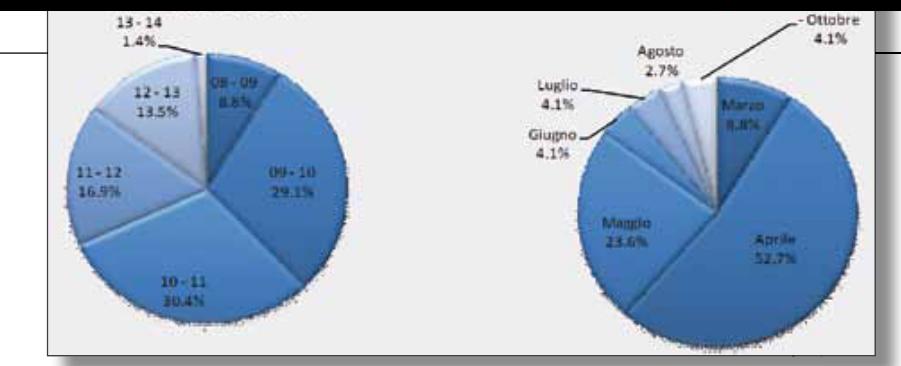

evidenti condizioni d'onda, cinque in totale. Per individuare i voli in onda si sono considerati tre indizi:

- · Orario di partenza, focalizzando l'attenzione sui decolli avvenuti prima delle otto locali solari (gli orari in questo articolo si riferiscono sempre all'ora locale – ZULU +1 – solare). Mediamente per i cinque voli esclusi il decollo è avvenuto alle 7,14.
- Bassa quota del tempo di volo speso in spirale (dato fornito da SeeYou in Statistiche), sempre per i cinque voli pari a 20,75%.
- Analisi visiva della traccia di volo durante le planate caratterizzate da frequenti e lunghi tratti con netto in positivo. Per i voli esclusi, il 38,5% del tempo di planata è stato caratterizzato da un netto positivo (sempre da SeeYou in Statistiche).

Globalmente sono stati quindi analizzati 148 voli le cui principali caratteristiche sono illustrate nei grafici qui sopra.

## **Preparazione dati singolo volo**

Dai singoli file IGC attraverso l'utilizzo di SeeYou sono state ricavate due tabelle (in formato Excel)

- Fasi volo
- Tracciato IGC

## **Fasi volo**

La funzionalità *Statistiche >* Fasi di SeeYou fornisce una tabella in cui il volo viene suddiviso in fasi, denominate In Spirale o Planata (vedi **tabella 1**).

**Tabella 1**

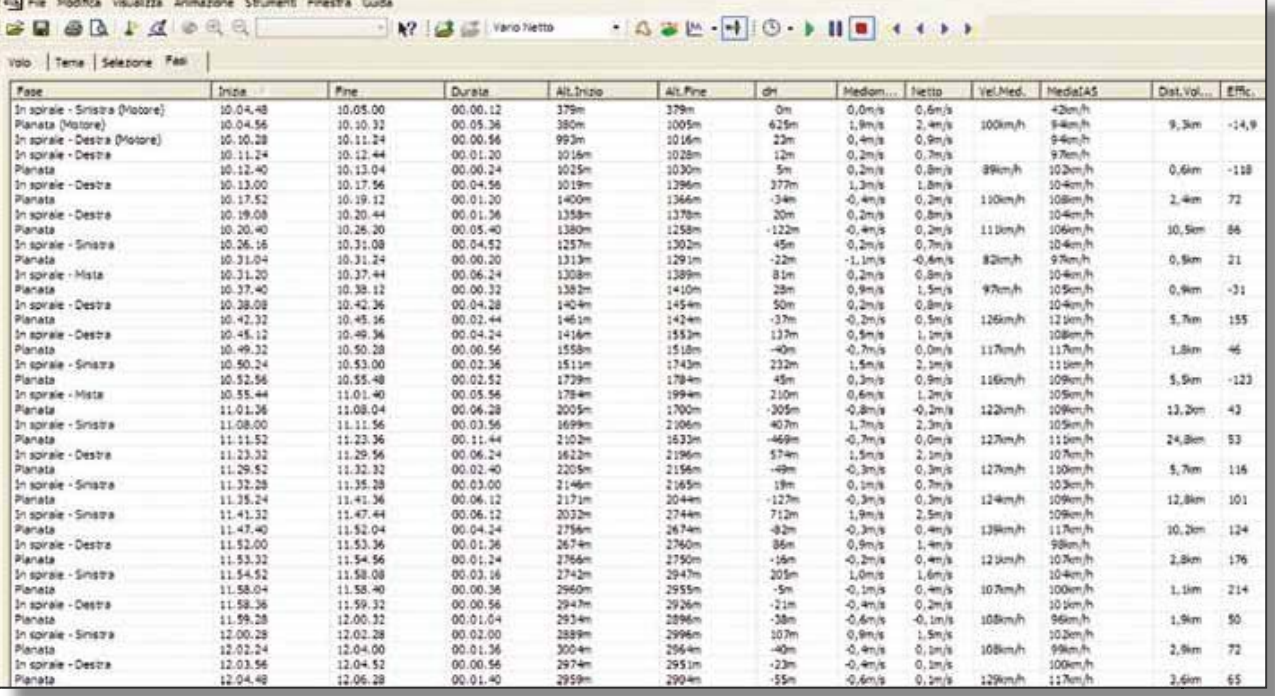

#### **Raccolta e selezione voli**

Ho deciso di testare il metodo concentrandomi sulle Alpi Settentrionali escludendo quindi la zona delle Marittime. Ho inoltre scelto voli con partenza da aeroporti localizzati nel versante Sud, sia in Svizzera che in Italia. Questa scelta è stata dettata dalla mia maggior facilità di trovare piloti che conoscono bene queste aree e quindi disporre di un gruppo qualificato a cui sottoporre i risultati del lavoro e ottenere una verifica dei risultati, critiche e indicazioni di miglioramento. Inoltre la zona analizzata è frequentemente raggiunta dai voli con partenza da Alzate Brianza (il club dove sono iscritto) e quindi mi sarà più facile verificare nel corso della imminente stagione l'attendibilità delle BdT individuate.

Il database dei voli, tutti scaricati da OLC, mi è stato fornito da un socio di Alzate ed è composto da 153 file IGC. Dato l'obiettivo del lavoro sono stati esclusi i voli realizzati in

**CAN THE REAL PROPERTY** 

Le fasi in cui si è al traino o con mo tore acceso sono segnalate e questo ha permesso di escluderle dalle suc cessive elaborazioni. Per ogni fase vengono riportate diverse in dicazioni e quelle utilizzate sono state il tipo di fase, l'orario e le quote di inizio – fine. Ogni tabella è stata copiata in un fo glio Excel aggiun gendo nella prima colonna il codice univoco as segnato ad ogni volo.

#### **Tracciato IGC**

Dalla finestr a *Proprietà del volo >* Varie di SeeYou è stato copiato il file IGC in un foglio Excel sempre inserendo nella prima colonna il codice del volo. Man mano che i singoli voli erano elaborati veniva compilato un fo glio Excel contenente gli estremi del volo: codice, aeroporto di par tenza, pilota, data e ora di decollo. Questo mi ha permesso di evitare di elaborare più volte uno stesso volo ed in divi duare a lcuni ri petizioni presenti nella libreria fornita. Al termi ne dell'estrazione dei dati di tutti i 148 voli, i fo gli di Excel sono stati co nsolidati in due tabell e Access: l a prima contenente le fasi era comp o sta da 1 3 . 617 ri ghe mentre quella dei dati IGC da quasi 1,4 milioni righe.

#### **Elaborazione punti di salita**

Dalla tabella Fasi so n o state se l ezi o nate solo le ri ghe classificate come In spirale, ovviamente escludendo quelle "al traino" e "motore". Si sono inoltre escluse tutte le spirali in cui il gua dagno di quota era in feriore ai cento metri , in quanto ritenute poco s i gnificative: si tratta di 2.059 spirali con un guada gno di quota medio di 16 ,9 metri. Ci si è quindi ritrovati con 4.4 94 salite utili per le analisi succes sive. Le caratteristiche di queste salite sono illustrate nei grafici seguenti .

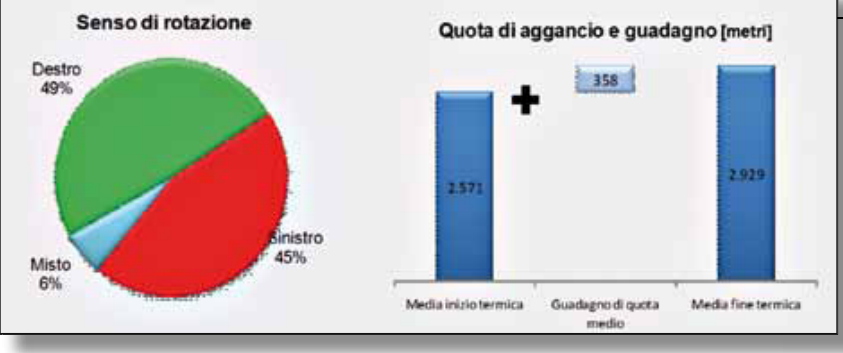

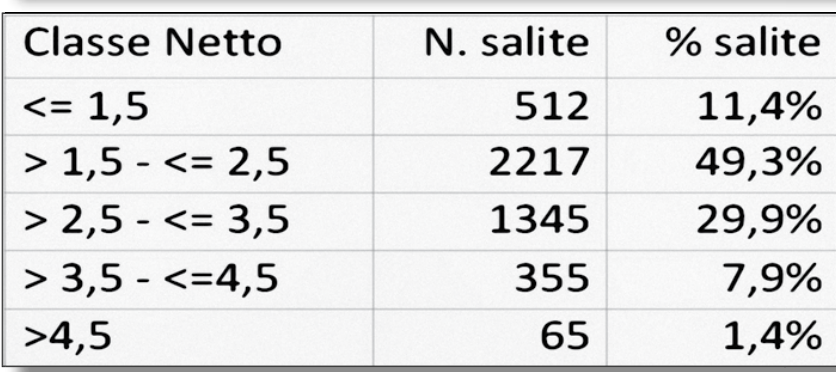

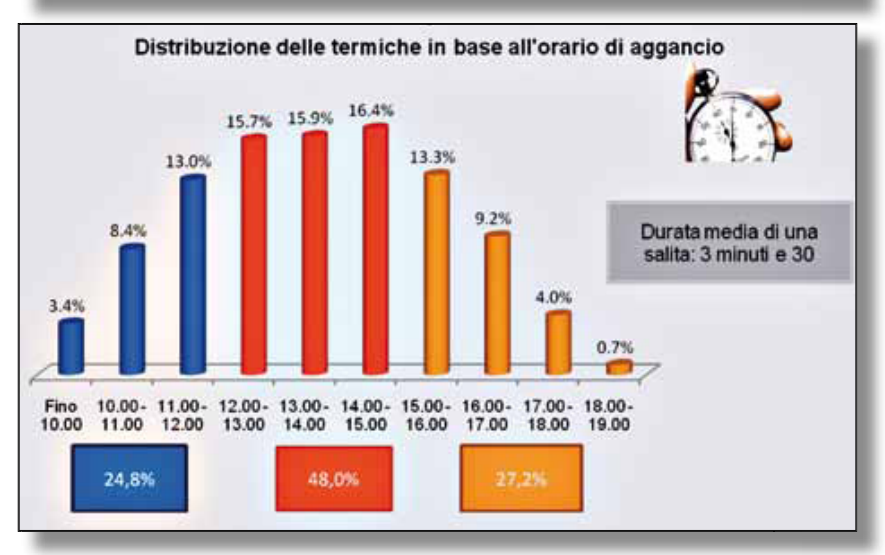

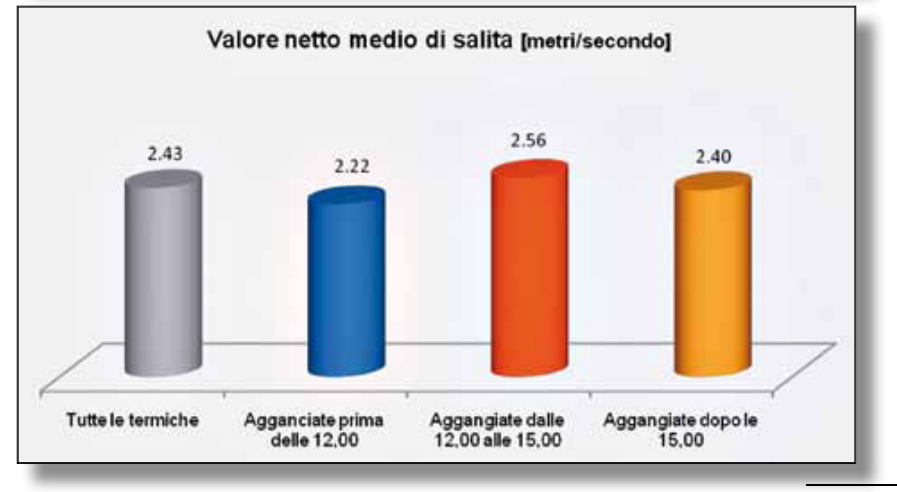

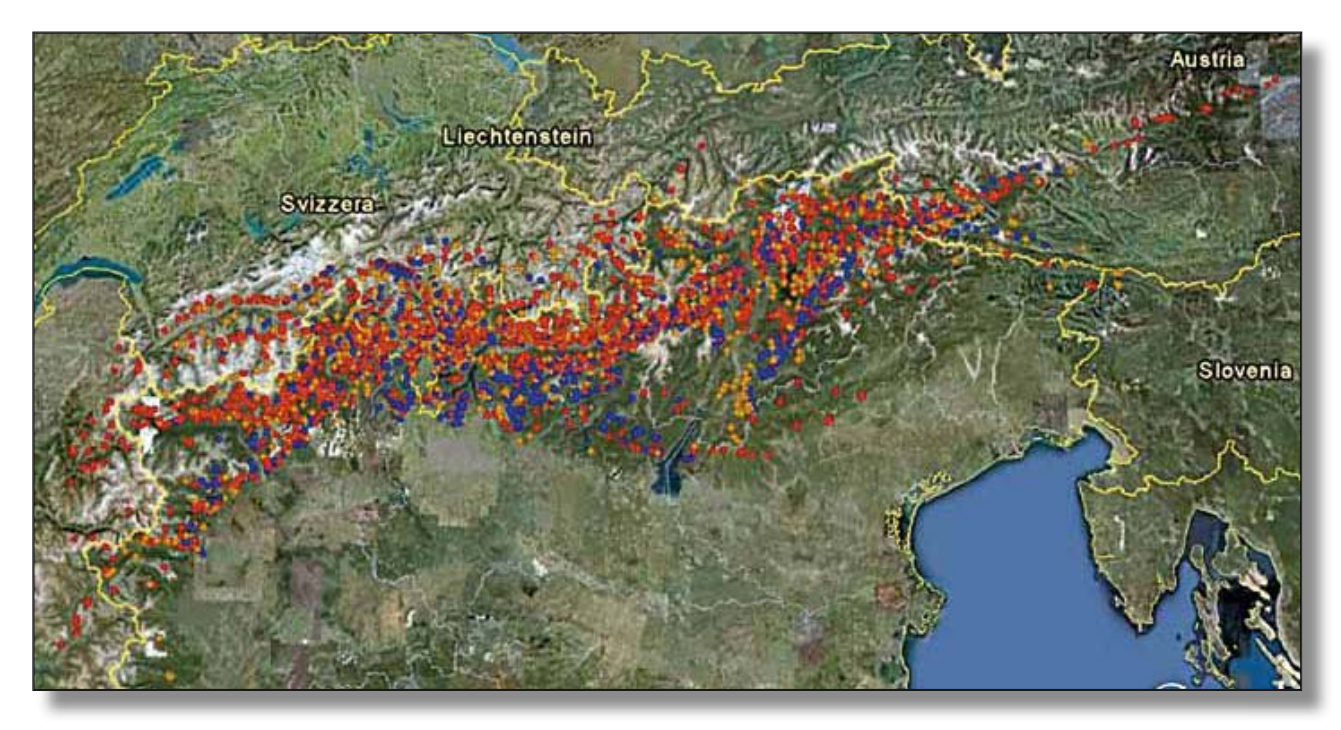

Nella fase successiva si sono selezionati dal tracciato IGC di ogni volo tutti i fixing (righe che iniziano con la lettera B) ricompresi negli orari di inizio e fine di ogni spirale. Questo ha permesso di calcolare la latitudine e longitudine media di ogni singola termica.

**Mappa1** fia Google Earth. Il colore dei punti **Mappa** In seguito definiamo questa posizione come centroide della salita. In **mappa 1** sono riportati tutti i 4.494 centroidi sovrapposti alla cartogra **Mappa1**  è determinato dall'ora di aggancio: blu = fino alle  $12,00$ ;

rosso = dalle 12,00 alle 15,00; arancione = dopo le 15,00.

Risulta chiaro già a un'analisi visiva come, pur disponendo apparentemente d'un ampio numero di rilevazioni, si ottenga un'elevata copertura solo in una fascia – corridoio centrale, mentre rimangono aree "periferiche" poco rappresentate: ad esempio la valle della Durance a Ovest, il Vallese a Nord Ovest, la pedemontana da Bergamo verso il Garda e l'Austria orientale.

In queste aree difficilmente indivi-

dueremo BdT, non perché non esistano, ma più semplicemente per la limitatezza geografica del campione di voli utilizzato.

#### **Individuazione "banca di termiche"**

Disponendo ora di 4.494 centroidi di salite si trattava di raggrupparli in base alla loro vicinanza.

Per fare questo ho applicato la fun-

zionalità Cluster del software di analisi statistica SPSS, uno dei più diffusi tra chi si trova a dover maneggiare dati.

Il concetto di cluster è visivamente rappresentato nella figura sottostante. Come si nota il numero di punti inclusi in ogni gruppo è variabile, punti "solitari" (lontani dagli altri) faranno gruppo a sé, mentre verranno riuniti quelli più vicini tra loro.

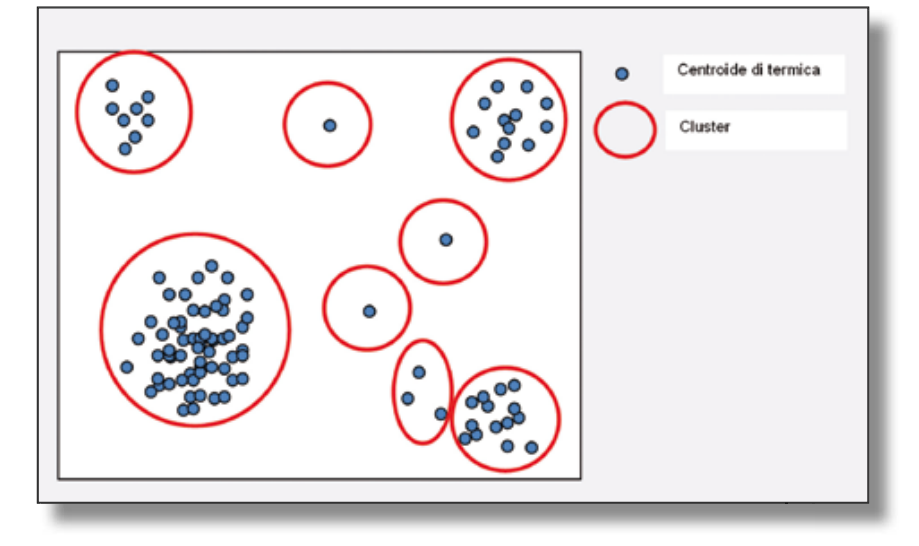

Il programma richiede di indicare in quanti cluster – ovvero gruppi – si vogliono raggruppare tutti i nostri 4.494 punti. Scegliendo un numero basso, ad esempio 500, avremo alte probabilità di trovare cluster con numerosi punti in ognuno ma la loro estensione geografica sarà tale da renderli poco utili ai fini della condotta di un volo. Se all'opposto si sceglie un numero elevato di cluster, ad esempio 4.000, quelli che includono numerosi punti, individuando così una BdT, saranno molto pochi. Dopo diversi tentativi ho deciso di settare il programma a 1.500 cluster. La distribuzione dei cluster in base al numero di termiche incluse in ognuno è rappresentata nel grafico seguente.

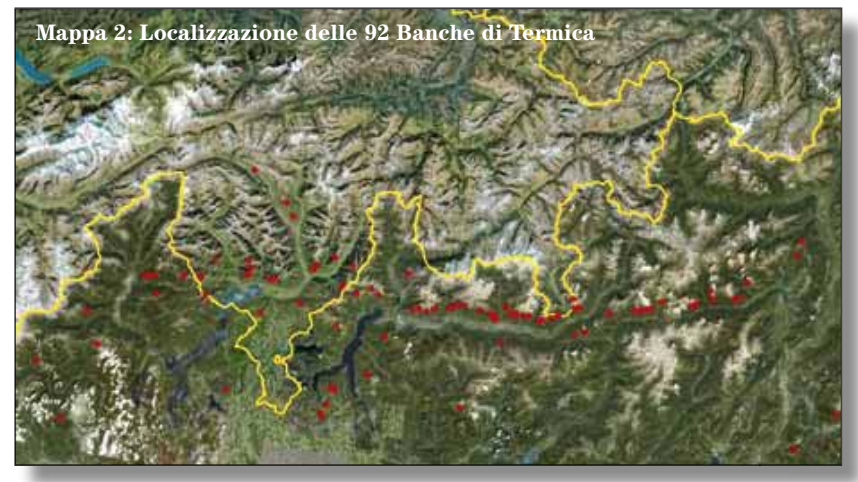

Applicando questo taglio si individuano 92 cluster, che incoroniamo con il titolo di "Banca di Termiche", rappresentati nella **mappa 2**.

**Mappa 4**: i 40 centroidi delle termiche incluse nel cluster 736, localizzato nella zona della Croce di Baruffini, circa 4 km a nord di Tirano. Il colore indica la fascia oraria di aggancio

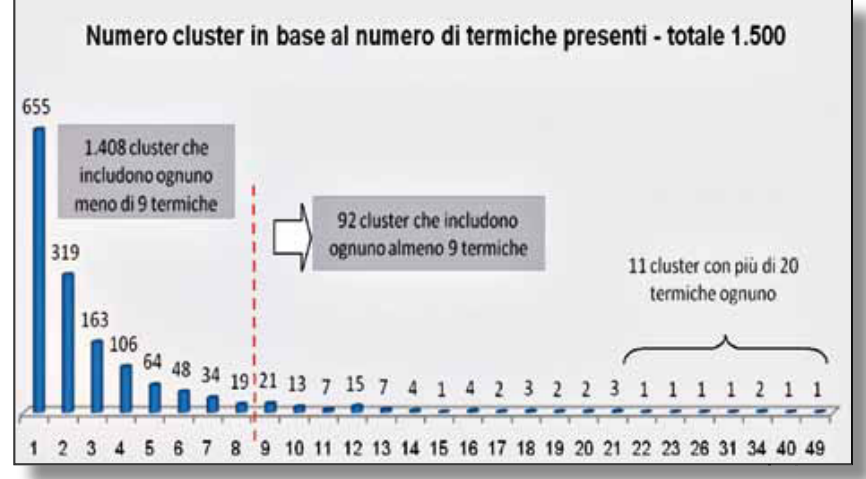

Si nota immediatamente la presenza di 655 cluster con una sola termica e la spiegazione può essere duplice: zona geografica poco coperta dal campione di voli utilizzato o effettiva inesistenza di una BdT. All'opposto abbiamo 11 cluster in cui il numero di salite incluse in ognuno supera le venti. Si pone a questo punto la questione di quante termiche debbano essere presenti in un singolo cluster per poterlo definire BdT: in assenza di un criterio scientifico con cui effettuare tale decisione ho empiricamente scelto un minimo di 9.

Nella **mappa 3** sono rappresentate le BdT della Valtellina

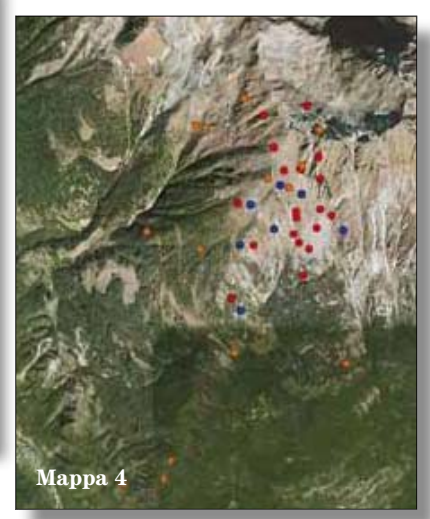

**Mappa 3: BdT della Valtellina**

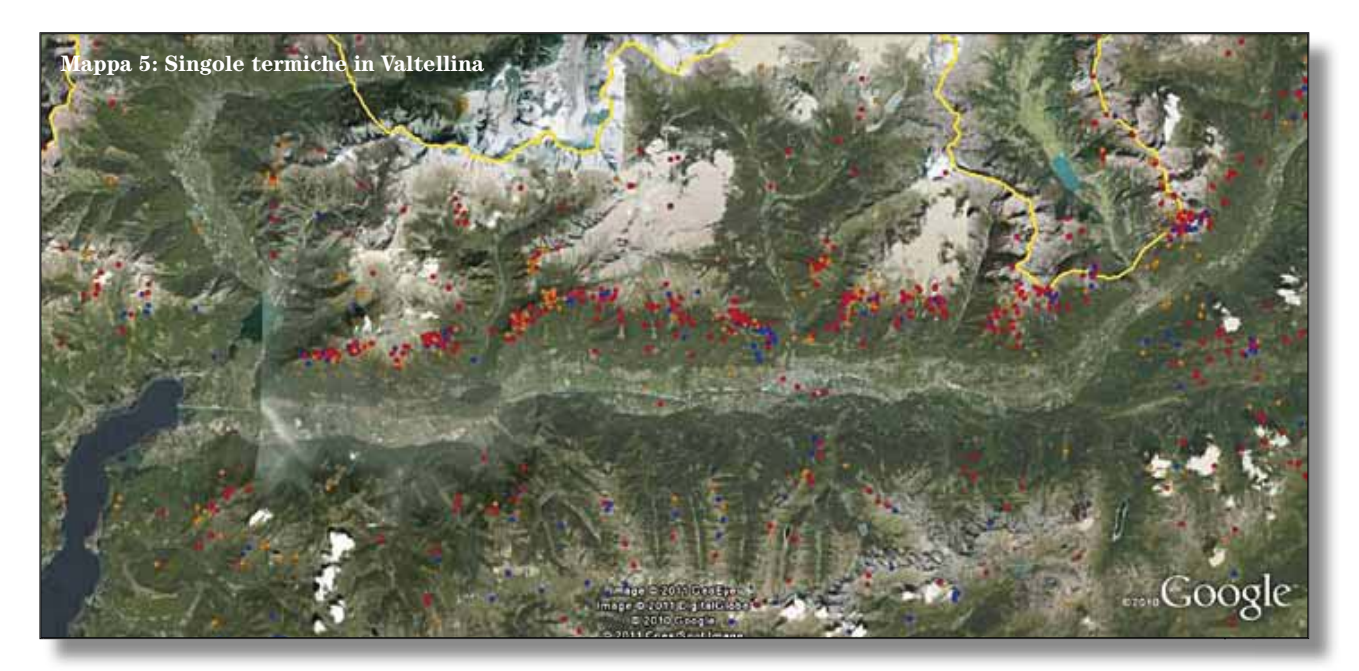

Sorprende in Valtellina trovare una sola BdT sul versante Sud: questo è dovuto alla netta preferenza dei piloti per il lato Nord dove registriamo un numero di termiche nettamente superiore a quello presente sul lato opposto.

La situazione è chiaramente visualizzata nella **mappa 5** che riporta le singole salite nella valle. Non si

può comunque escludere che un campione di voli nettamente più ampio permetta l'individuazione di nuove BdT anche sul versante meridionale.

Sorprende in Valtellina trovare una sola BdT sul versante Sud: questo è dovuto alla netta preferenza dei pilo ti per il lato Nord dove registriamo un numero di termic he nettamente s u periore a quello presente sul lato opposto. La situazione è chiarame n te visualizzata nella **m appa 5** che riporta le sin gole salite nella valle. Non si può comun que escludere che un campione di voli nettamente pi ù am pio permetta l 'individuazione di nuo v e B dT an c h e sul v e rsante m eri diona le.

Si è inoltre effettuata la valutazione dell 'ampiezza dell 'area attinente un a BdT: me diamente un rettan g o lo con una base di 1.326 metri e un 'altezza di 1.752 metri include 81% delle termiche presenti in ogni cluster. Ri sulta chiaro da questi dati come una BdT debba esse r e co n s ide rata n on come i l preciso luogo dove spirala re bensì come l'area ristretta ove si hanno maggiori probabilità di trov a re un aggancio. Una base pi ù ampia di voli analizzati permetterebbe di settare SPSS ad un maggior numero di cluster, riuscendo così a circo scrivere maggiormente l'area di una BdT senza perdere in rappresentatività. Ad esempio nel cluster 736 un settaggio più restrittivo avrebbe probabilmente escluso le tra termiche posizionate a Sud.

## **Profilo della singola "banca di termica"**

Ogni BdT viene corredata da alcune informazioni che la qualificano, ri portate nella tabella a lato.

## **Limiti del lavoro**

Ritengo che i limiti principali del lavoro presentato siano riconducibili a:

1. mancanza di una verifica em piri ca sulla effettiva bont à dei luo ghi individuati: questa verifica potr à esse r e effettuata du r a nte i v oli della stagione 2011;

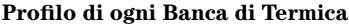

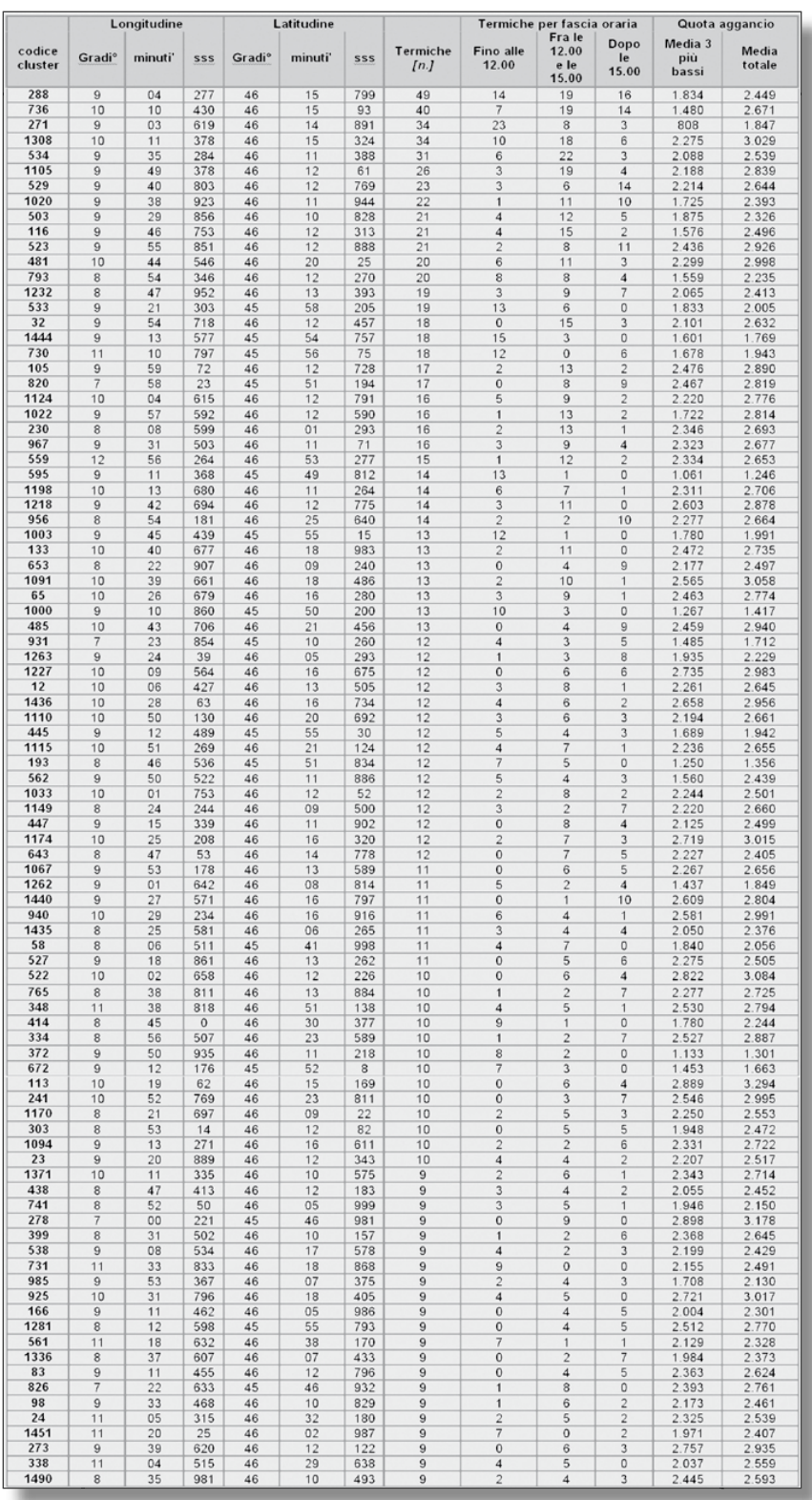

- 2. empirismo nell'individuazione dei voli d'onda, intendo raffinare questo aspetto con l'aiuto di piloti esperti;
- 3. non considerazione del fattore vento: ritengo questo aspetto non particolarmente critico alla luce che si sono considerati solo i voli in termica e si definisce la BdT come un'area di ricerca e non un punto preciso;
- 4. limitato numero di voli: ritengo che per un'analisi dell'intero arco alpino e per un settaggio "restrittivo" dei criteri d'individuazione di una BdT sia necessario disporre di un campione di 1.500 – 2.000 voli, geograficamente bilanciato.

Chi tra i lettori fosse interessato ad aiutarmi nella costruzione di una più ampia libreria voli da analizzare può darmi la sua disponibilità all'indirizzo *bancaditermiche@gmail.com*

#### **Apprendimento della condotta di volo e nuove tecnologie**

Ritengo che l'insieme delle tecnologie utilizzate dal mio metodo di lavoro rappresentino un'importante opportunità di apprendimento per il miglioramento delle condotte di volo. In un certo senso siamo passati da una base dati esclusivamente fondata sulla parola e sulla memoria a qualcosa che lascia una traccia, permanente e riattivabile in ogni momento. Tuttavia non sono ancora del tutto individuate e chiare le modalità con cui estrarre da questa enorme base dati una conoscenza utilizzabile. Un'emozionante sfida per qualunque volovelista curioso.

## **Ringraziamenti**

Questo lavoro non sarebbe stato

possibile senza l'aiuto di alcune persone che mi fa piacere ringraziare:

- Stani Wielgus: per la curiosità che mi ha fatto nascere
- Lorenzo Porro: mi ha fornito la libreria dei voli
- Andrea Porta Maffè: ha realizzato l'elaborazione dei dati
- Michele Gnecchi: ha curato l'individuazione dei cluster
- Bei personaggi: tutti quelli che mi fanno amare e continuare la pratica del volo a vela. Voglio ricordare: Giancarlo Maestri, Sergio Baldisserri, Roger Biagi, Giorgio Frailich e Giorgio Davini.

Ovviamente eventuali errori e debolezze metodologiche sono di mia esclusiva responsabilità.

Infine mi farebbe piacere ricevere critiche e suggerimenti che mi permettano di migliorare il metodo presentato: potete scrivermi all'indirizzo: bancaditermiche@gmail.com